# **eole-smartmontools - Evolution #3540**

# **Détection d'erreur disque dur**

30/05/2012 09:42 - Olivier FEBWIN2

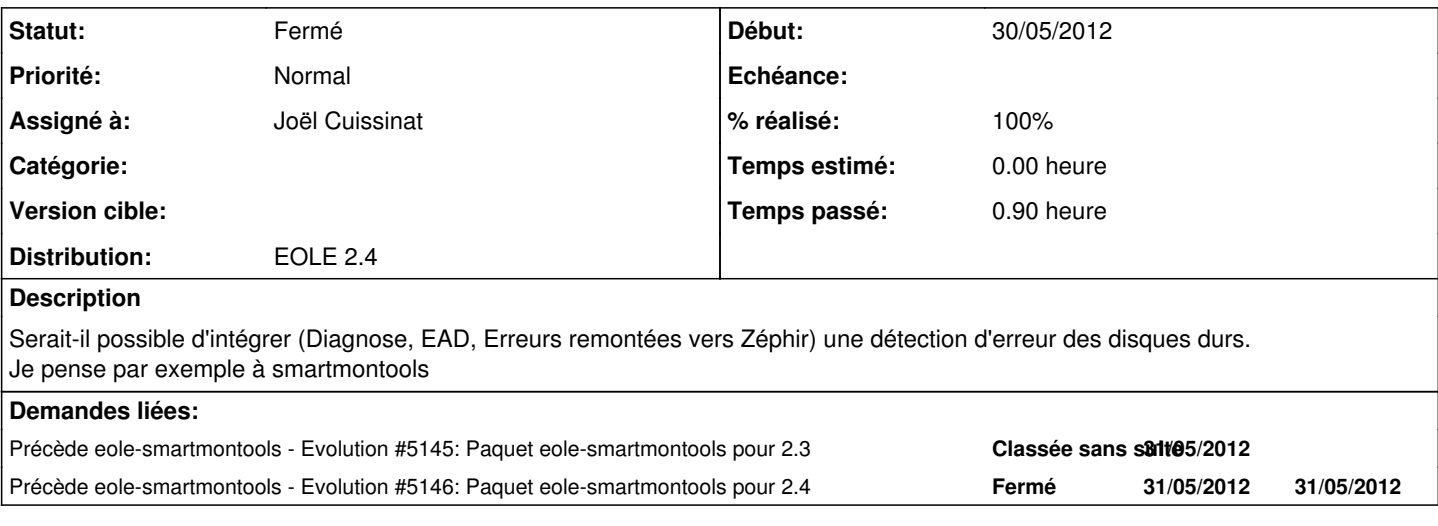

#### **Révisions associées**

### **Révision 7116cb6a - 16/11/2012 16:56 - Daniel Dehennin**

Réccupération du paquet 2.2 et mise à jour pour 2.4

Ref: #3540 @35m

### **Révision f50627c6 - 16/11/2012 16:59 - Daniel Dehennin**

Ajout du framework eole-skeletor pour l'installation

Ref: #3540 @2m

### **Révision b1f012fb - 29/03/2013 16:28 - Daniel Dehennin**

Mise à jour du framework eole-skeletor

Ref: #3540 @2m

### **Historique**

#### **#1 - 30/05/2012 21:19 - Joël Cuissinat**

*- Statut changé de Nouveau à En attente d'informations*

*- Assigné à mis à Daniel Dehennin*

En réalité, il existe déjà un paquet fait par Daniel à l'époque où il n'était (que) contributeur :) [http://eoleng.ac-dijon.fr/eoleng/eole-2.2-dev/all/eole-smartmontools\\_2.2-eole6\\_all.deb](http://eoleng.ac-dijon.fr/eoleng/eole-2.2-dev/all/eole-smartmontools_2.2-eole6_all.deb)

Il faudrait qu'on ait du temps pour retravailler là-dessus ...

#### **#2 - 31/05/2012 09:17 - Daniel Dehennin**

J'ai encore des sources dans un [bazaar](https://fr.wikipedia.org/wiki/Bazaar_%28logiciel%29)

### **#3 - 15/11/2012 14:31 - Daniel Dehennin**

*- Assigné à changé de Daniel Dehennin à Joël Cuissinat*

*- Distribution changé de EOLE 2.2 à EOLE 2.4*

#### Pour 2.4.

Il faudrait commencer par créer un projet dans commun.

#### **#4 - 16/11/2012 13:54 - Joël Cuissinat**

*- Projet changé de Distribution EOLE à eole-smartmontools*

*- Version cible mis à Eole 2.4-dev-1*

### **#5 - 16/11/2012 13:56 - Joël Cuissinat**

*- Statut changé de En attente d'informations à Résolu*

*- % réalisé changé de 0 à 100*

"Résolu" dans le sens où le dépôt est prêt :)

### **#6 - 16/11/2012 14:12 - Olivier FEBWIN2**

ok ;) ...à suivre donc

#### **#7 - 17/11/2012 13:30 - Yoni Baude**

Pourquoi ne pas faire une version pour EOLE 2.3 ? Nous sommes aussi très intéressés :-)

### **#8 - 19/11/2012 10:07 - Olivier FEBWIN2**

Voir sur Horus 2.2 qui est encore maintenu et très largement utilisé.

# **#9 - 19/11/2012 10:10 - Daniel Dehennin**

Olivier FEBWIN a écrit :

Voir sur Horus 2.2 qui est encore maintenu et très largement utilisé.

Non, la version 2.2 est en mode maintenance uniquement.

# **#10 - 07/01/2013 12:39 - Joël Cuissinat**

*- Version cible changé de Eole 2.4-dev-1 à Eole 2.4-dev-2*

## **#11 - 29/03/2013 15:12 - Joël Cuissinat**

- *Statut changé de Résolu à Fermé*
- *Version cible Eole 2.4-dev-2 supprimé*

Je ferme cette demande car elle ne ressemble à rien !

Le code a bien été mis à niveau et ajouté dans le dépôt mais ce n'est pas packagé => ouvrir une nouvelle demande.